## , Q V W D O D F H 1 L [ 2 6 Q D 7 X U U L V U R , Q V W D O O I H V W

.DUHO .RÏ

# , Q V W D O D F H Q D 7 X U U L V

## a VXGR SDUWHG GHY PPFEON

- SDUWHG PNWDEOH JSW
- SDUWHG PNSDUW 1L[7XUULV
- SDUWHG VHW ERRW RQ
- 
- 
- 
- 
- 
- SDUWHG TXLW a VXGR PNIV EWUIV GHY PPFEON S
- 
- PRXQW GHY PPFEON S PQW  $\mathsf{a}$
- WDU II QLIRV V\VWHP DDUFK OLQXI WDU II & P a
- a XPRXQW PQW

## 1 X W Q « D N W X D O L ] R Y D W 8 % R R W

- a RSNJ XSGDWH
- RSNJ LQVWDOO WXUULV QRU XSGDWH  $\mathsf{a}$
- a QRU XSGDWH

```
SXJ
8 % R R W
```

```
+ L W D Q \ N H \ W R V W R S D X W R E R R W
! VHWHQY UDPGLVNBDGGUBU
! VDYHHQY
6DYLQJ (QYLURQPHQW WR 63,)ODVK (UDVLQJ 63, I
WR 63, IODVK GRQH
2<sub>1</sub>
```
! ERRW

# , Q V W D O D F H Q D 7 X U U L V

## 3 SUDYD 86% TDVK GLVNX

- a VXGR SDUWHG GHY VG[
- SDUWHG PNWDEOH JSW
- SDUWHG PNSDUW 1L[7XUULV
- SDUWHG VHW ERRW RQ
- 
- SDUWHG TXLW
- a VXGR PNIV EWUIV GHY VG[
- 
- 
- 
- 
- 
- a PRXQW GHY VG[ PQW
- a WDU II QLIRV V\VWHP DUPY O OLQXI WDU II & PO
	-
- a XPRXQW PQW

## 1 X W Q « D N W X D O L ] R Y D W 8 % R R W

- a RSNJ XSGDWH
- RSNJ LQVWDOO WXUULV QRU XSGDWH  $\mathsf{a}$
- a QRU XSGDWH

#### 8 % R R W UF 2 S H Q : U W U FH IH

+ L W D Q \ N H \ W R V W R S D X W R E R R W

! VHWHQY ERRWBWDUJHWV XVE PPF QYPH VFVL S ! VDYHHQY

```
6DYLQJ (QYLURQPHQW WR 63,)ODVK (UDVLQJ 63, I
WR 63, IODVK GRQH
```

```
2<sub>1</sub>
```
 $I E R R W$ 

# **SNWXDOLJDFH**

# QLIODNH LQLW W JLWODE F\QHUG ( QLEXLOG WDUEDOO

QL[ HQ\S QL[ YDU QL[ SURILOHV V\VWHP VHW QL[ VW QL [ YDU QL [ SURILOHV V\VWHP ELQ VZLWFK WWELFWRFOKIL

VVK URRW#

QL[EXLOG WRSOHYHO QLIFRS\ WR URRW# UHDGOLDNHVXOW UHDGOLQNHVXOW

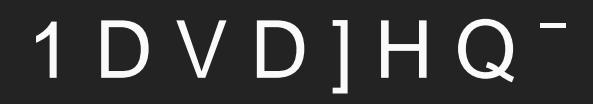

# , Q W H U P H ] ] R

## è-H WR VHUYHU QHER URXWHU" \$NWXDOL] è 1 D V W D Y H Q <sup>-</sup> V \ V W « P X Q H E R P R Q L W R U L Q J è 3 O R # Q « Q D V D ] H Q <sup>-</sup> N R Q Y J X U D F H D M H M <sup>-</sup> D è 6 S R X V W D S L S U D Y H Q « K R V R Q Z D U X D M H ( è \$ N W X D O L | D F H M H V N R U R W R V D P « M D N R èì

## è1H Y#H FR MH Y 1L[SNJV MGH FURVV ]NRI è \$UPY O QHQ<sup>-</sup> RYFL£OQÝ SRGSRURYDQ£ S è7XUULV 2PQLD DNWX£OQÝ MHQ /LQX[ NHL

# TL['HSOR\'

## 1 D V D ] H Q <sup>-</sup> Q D E Y @ <sup>-</sup> F <sup>-</sup> V \ V W « P \ S H V 66 + ] Y FURVV NRPSLODFH

QL[IODNH LQLW W JLWODE F\QHUG QL[GHSOR\ QL[UXQ KHOS QLIUXQ ODSWRS

# 6 \ V W H P ' 1 H W Z R U N '

### QHWZRUNLQJ ^ XVH1HWZRUWGXH  $XVH' + 831DOVH$  $\mathbf{x}$

VIVWHRGHWZRUN  $\Lambda$ 

## 6ZLWFK

### V\VWHPQGHWZRUN ^

QHWGHYV ^

 $\Delta$  .

 $\mathcal{L}(\mathcal{L})$ 

 $\mathcal{L} = \mathcal{L} \mathcal{L}$  $\sim$ 

 $\mathcal{N}$ 

EUODQ HWGHY&RQ1.LLQG EULGJH1DPH EUODQ

QHWZRUNV ^ EUODQ ^ PDWFK&RQDLRH EUODQ  $QHWZRUN&RQI \&R3$  \HV,3Y\$FFHSW5\$ HV`

 ODQEUODQ ^ PDWFK&RQDLPH ODQ HQGQHWZRUN&RGUILGJHEUODQ  $\Delta$ 

 $\mathbf{A}$ 

 $\mathbf{x}$ 

### V \ V W H R GH W Z R U N A QHWGHEUODQHWGHY&RQ1LJ .LQG EULGJH 1DPH EUODQ

### QHWZRUQDQ EUODQ PDWFK&RQDLRH ODQ QHWZRUN& RAQUILG JHEUODQ

ZDLW RQODQVHQWHUIDFWHUXH

## SRXWHU HQG MDNR ZDQ

V \ V W H ROGH W Z ROUHNW Z R U N V ^ HQG ^ PDWFK&RQDRH HQG QHWZRUN&RQNLJ  $'+ 83$  \HV , 3 Y \$ F F H S W 5 \$ H V ' + & 3 3 U H I L [ ' H O H J D W LHR VQ  $\sqrt{2}$ GKFS9 & RQ3IU HIL ['HOHJDWLRQ+LQW GKFS3UHIL['HOHJDWLRQ&RQILJ 8 SOLQN, QWHUIDVHOI **SQQRXQFHQR** 

OLQN&RQ5HJXLUHG)RU2QOURXHWDEOH

 $\lambda$ 

 $\sqrt{2}$ 

## SRXWHU EUODQ QHWZRUN

### V \ V W H R GH W Z R QUHNW Z R UE N V D Q ^

PDWFK&RQDLRH EUODQ

QHWZRUN&RQNLJ

**SGGUHVV** 

 $\mathbf{v}$ 

 $\boldsymbol{\chi}$ 

 $, 3)$  RUZDUG\HV

 $' + 836HUYHUMHV$ 

 $' + 833 U HIL['HOHJD W LHR'Q$ 

, 3 Y 6 H Q G 5 \$ \ H V

.3Y SFFHSW5QR

## $5 R X W H U$   $+ 83$

V \ V W H ROGH W Z ROUHNW Z R UENN Y D Q ^ GKFS6HUYHU&R<sup>O</sup>ILJ 8 SOLQN, QWHUIDHICHG 3RRO2IIVHW 3RRO6L1H (PLW'16 \HV '16

GKFS6HUYHU6WDWL5/HDVHV

A GKFS6HUYHU6WDWLF/HDVH&RQILJ

^ 0\$&\$GGUHVD D F \$GGUHVV

 $\circledR$ 

 $\mathbf{v}$ 

 $\mathbf{v}$ 

 $\mathbf{x}$ 

GKFS3UHIL['HOHJDWLRQ&BQLLQJN,QWHUILHFQHG \$QQRXQFH\HV `

 $\boldsymbol{\mathcal{N}}$ 

## 5 R X W H U 16 I L U H Z D O O

#### VHUYLFUNVROYHG  $\Lambda$

HODEOHWUXH IDOOEDFN'QV  $\varpi$ H [ W U D & R Q I L J  $'166WXE/LVWHQHU$  ([WUD

#### QHWZRUNLQJ  $\Lambda$

 $ILUHZDOQ$ 

 $\sqrt{2}$ 

 $\sim$ 

 $\mathbf{x}$ 

LQWHUIDFEHU/ODQ ^DOORZHG8'33RYUWV  $\omega$ 

ILOWHU) RUZD/UGXH

QDW ^ HQDEOHVUXHIWHUQDO,QWHU**HIQFG**I LQWHUQDO,QWHUSI**IEFUHOVD@** 

# +RVWDSG :L)L DFFHVV

VHUYLFKHRVWDSGHQDEOHVUXH

UDGIRVA

 $7OS V A$ 

FKDQQHO FRXQWU\&RQ&H

ZLIL A HQDEOHWUXH

LQKHULOILEKRVWDTSXGDOFRP\$WKHURZY\$I5L FDSDELOLWLHV

QHWZRUZNOVS V ^

VVLG 1L[26, QVWDOO) HVW

DXWKHQWLFDWLRQ

PRGH ZSD VKD ZSD3DVVZRUQVWDOO)HVW

 $\mathbf{v} = \mathbf{v}$  ,  $\mathbf{v} = \mathbf{v}$  ,  $\mathbf{v} = \mathbf{v}$ 

 $\mathbf{A}$ 

 $\mathbf{x}$  .

V \ V W H ROGH W Z ROUHNW Z R U N V  $\Lambda$ 

ODQ ZOS V ^ PDWFK&RQDLRH ZOS V QHWZRUN&RGUILGJHEUODQ

### 4 & \$  $\lceil$  : L  $\rceil$  L

QL [SNJFVRQILDOORZ8QIUMHUXH

### KDUGZDHQHDEOH\$OO)LUPZDMH

VHUYLFKHRVWDL\$DGGLRZOS V ^

FKDQQHO EDQG J FRXQWU\&RG&H

ZLIL A HQDEOHVUXHQKHULOILEKRVWDTSXGDOFRP\$WKHURVZ4L&I\$FIDSDELOLWLHV ZLIL A HQDEOHVUXHLQKHULOILEKRVWDTSXGDOFRP\$WKHURVZ4L&I\$FIDSDELOLWLHV

OHWZRUXNOS V ^

 $\lambda$ 

 $\sim$ 

VVLG 1L[26, QVWDOO) HVW

DXWKHQWLFDWPRCGH ZSD VKD ZSD3DVVZRUQVWDOO)HVW`  $\mathbf{v}$ 

V \ V W H POGH W Z ROUHNW Z R U N V  $\Lambda$ 

ODQ ZOS V ^ PDWFK&RQDLRH ZOS V QHWZRUN&RGUILGJHEUODQ

# 6<sup>-</sup>' SUR KRVW\

## 9/\$1\EUODQ

### V\VWHRQGHWZRQUHNWGHYV ^ EUODQ ^ QHWGHY&RQ^LIQG EULGJH1DPH EUODQ` H[WUD&RQILJ >%ULGJH@ 'HIDXOW39,' QRQH 9/\$1)LOWHULQJ \HV

KRPH ^ QHWGHY&RQ1LIQG YODQ1DPH KRPH` YODQ&RQGLJ ` JXHVW ^QHWGHY&RQ^LIQG YODQ1DPH JXHVW` YODQ&RQIGJ `

#### V \ V W H ROGH W Z ROUHNW Z R U KN W O D Q ^

 $\mathcal{L}$ 

 $\sqrt{2}$ 

 $\mathbf{v}$ 

PDWFK&RQDLRH EUODQ  $QHWZRUNRROSLJ > KRPHJXHVW$  $E \cup L$ GJH9/\$1 $\forall$   $\wedge$ EULGJH9/\$1 & R9QI\$LJ  $\qquad$   $\wedge$ EULGJH9/\$1 & R9QI\$LJ  $\qquad$  @

## $9/$1$  EUODQ

```
V \ V W H RQ GH W Z RQUHNW Z R U QI D Q E U O D Q
 PDWFK&RQDLRH ODQ
 QHWZRUN& RAQUILG JHEUODQ
 EULGJH9/$1X
   \LambdaEULGJH9/$1&RQ1LJ
       (JUHVV8QWDJJHG
```

```
\wedge EULGJH9/$1&R9Q$L1J
@
```
 $39, '$ 

 $\mathbf{A}$ 

 $\Delta \sim$ 

 $\mathbf{v}$ 

## 9/\$1\ KRPH D JXHVW

V \ V W H R GH W Z R QUHNW Z R U N V ^

KRPH ^

 $\mathbf{v}$ 

PDWFK&RODRH KRPH

QHWZRUN&RQNLJ

\$GGUHVV

 $, 3)$  RUZDUG\HV

 $' + 836HUYHUMHV$ 

JXHVW ^ PDWFK&RQDRH JXHVW QHWZRUN&RQNLJ **SGGUHVV**  $, 3)$  RUZDUG\HV

## $9/$1$  : L ) L

### VHUYLFKHRVWDLSDGLRVZOS VQHWZRUNV ^  $7OS V A$ VVLG + RPH EVVLG I E DXWKHQWLFDWPRGH ZSD VKD ZSD3DVVZRUQVWDOO)HVW`` ZOS V JXHVW VVLG \*XHVWEVVLG I E DXWKHQWLFDRVGLRQQRQH`

#### V \ V W H R GH W Z R QUHNW Z R U N V ^

#### ODQ ZOS V ^

 $\mathbf{r}$ 

PDWFK&RQDLPH ZOS V QHWZRUN&RGUILGJHEUODQ

EULGJH9/\$1Y^ EULGJH9/\$1&RQ^IL(JUHVV8QWDJJHG9,'' <br <>

### ODO ZOS V JXHWW

PDWFK&RQDLPJH ZOS V JXHVQVHWZRUN&RGUILGJHEUODQ EULGJH9/\$1Y^ EULGJH9/\$1&RQ^I(JUHVV8QWDJJHG9.'' \ Q'

# 'DO#<sup>-</sup> WLS\

### V\VWHRGUYLFHS\SSG ZDDQIWHU> V\V VXEV\VWHP QHW GHYLFHV @QG GHYLFH

SOXJLQ SSSRH VR HQG LIQDPH SSSRH ZDQ OFS HFKR LQWHUYDO OFS HFKR IDLOXUH OFS HFKR DGDSWLYH LSY GHIDXOWURXWH GHIDXOWURXWH **XVHSHHUGQV** PDIIDLO  $X V H U 2$ SDVVZRUG  $\Delta \sim 1$ 

VHUYLFSHSYSG MQDEOHVUXHSHHUVZDQFRQILJ

## 333R(

## 333R ( QHWZRUN

V \ V W H ROGH W Z ROUHNW Z R U SNSY S R H Z D ON PDWFK&RQDRH SSSRH ZDQ QHWZRUN&RQNLJ %LQG&DUULHQG  $'+83$   $LSY$  $, 3Y$   $$FFHSW5$  $Q$ R  $' + 833UHIL['HOHJDWLHR'Q$ 

 $\mathbf{x}$ 

QHWZRUNLQHZD@QWUD)RUZDUG5XOHV WFS IODJV V\Q WFS RSWLRQ PD[VHJ VL]H VHW UW PWX FRPPHQW 0

# 333R ( QD 9/\$1Y

### V \ V W H R CH W Z R U N A

QHWGHYN

### $H Q G$

QHWGHY&RQ1LIQG YODQ1DPH HQG YODQ&RQGLJ

### QHWZRUMV

 $\mathbf{v} = \mathbf{v} \cdot \mathbf{v}$ 

 $\mathbf{v} = \mathbf{v} \cdot \mathbf{v}$ 

HQG ^ PDWFK&RQDLPH HQG QHWZRUN&PQ\$1LJ>HQG  $@$ HQG ^

 $\mathcal{O}(\mathcal{O}_\mathcal{O})$  . The  $\mathcal{O}(\mathcal{O}_\mathcal{O})$ 

PDWFK&RQDRH HQG

QHWZRUN& RAQIQ G&DUUL HIQQ

### 5 R X W D E O H 9 3 1 KRPH

 $\mathcal{N}$ 

### QHWZRUNLQHZDOO ^ Q I W D E OHOVD E O HW U X H H [ W U D ) R U Z D U G 5 X O H V LLIQDPH ^ KRPH YSQ ` RLIQDPH ^ KRPH YSQ ` DFFHSW

## :L ) L SUREO « P \ V S LSRMHQ P NOLH

## VHUYLFKHRVWDUSDGGLRZYOS V QHWZRUZNOYS V VHWWLQJV  $\Lambda$

ZSDBNH\BPJPNV)RUFH3\$36. IRUFH XVH ZLWKRXW VKD

LHHH Z

 $\mathbf{A}$ 

## ) LUHZDOO 5HMHFW VSDP

## QHWZRUNLQHZDOQJ5HIXVHG&RQQHFEWORQV

## 2 PH ] H Q <sup>-</sup> Y H O L N R V W L O R J 1

## VHUYLFMEXUQDHQVGUD&RQILJ 6\VWHP0D[8VH 0

è'RNXPHQWDFH QDVWDYHQ<sup>-</sup> URXWHUX QD è V \ V W H P G U H V R O Y H G D ' 166 ( & G R V ~ W Y è 3 R G S R U D 7 X U U L V 6 H Q W L Q H O è"LIURYDQ¿ URRW GLVN DWVKD D PR[RW è 6 Q D ] # <sup>-</sup> Q D V W D Y H Q <sup>-</sup> S U R U R X W H U \

& R G E O "

'ÝNXML |D SR|RUQRV .DUHO RÏ<sup>-</sup> KTSV JLWODE FRP F\QH KTSV JLWKFTIQYHUGJLFWODE FRP FIQ